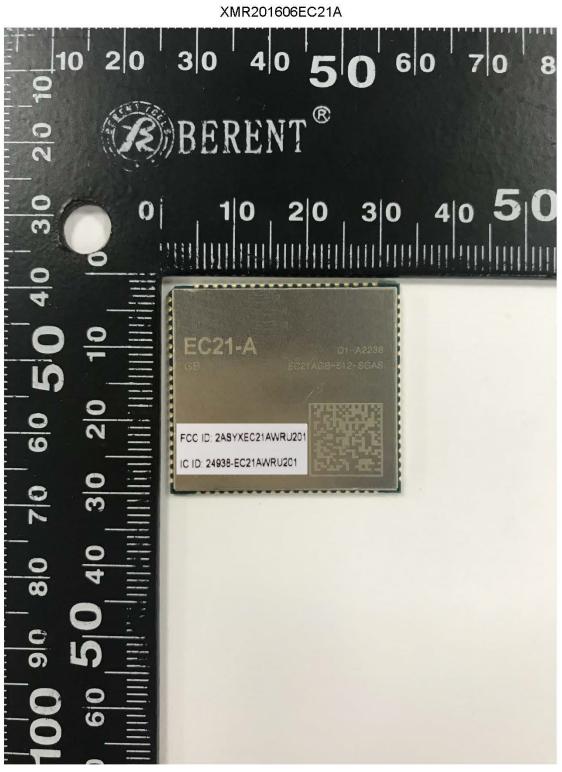

Front Side